<Back>

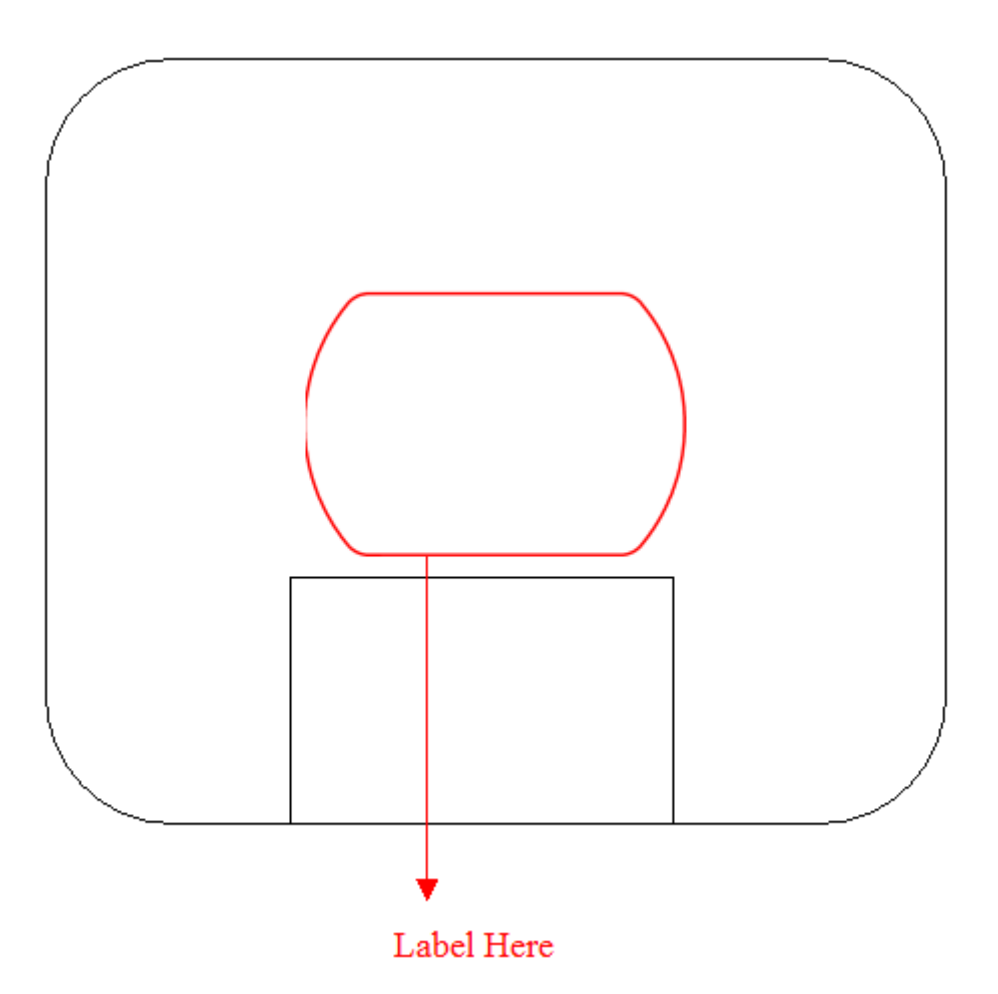

## aludu Meraki MG21E

Model (Modèle) : MG21E-HW-NA Power (Alimentation): 12V == 1A; 48-57 Vdc, 0.35A (PoE) FCC ID: UDX-60089010 IC: 6961A-60089010 CAN ICES-3 (B) / NMB-3 (B)

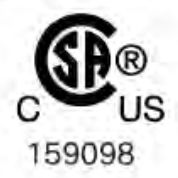

This device complies with part 15 of the FCC Rules. Operation is subject to the following two conditions: (1) This device may not cause harmful interference, and (2) this device must accept any interference received, including interference that may cause undesired operation.

> Cisco Systems, Inc. 170 West Tasman Drive, San Jose, CA 95134 - USA

## ahah.<br>CISCO Meraki MG21

Model (Modèle) : MG21-HW-NA Power (Alimentation): 12V = 1A; 48-57 Vdc, 0.35A (PoE) FCC ID: UDX-60089010 IC: 6961A-60089010 CAN ICES-3 (B) / NMB-3 (B)

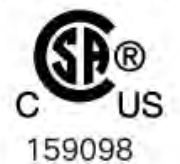

This device complies with part 15 of the FCC Rules. Operation is subject to the following two conditions: (1) This device may not cause harmful interference, and (2) this device must accept any interference received, including interference that may cause undesired operation.

> Cisco Systems, Inc. 170 West Tasman Drive, San Jose, CA 95134 - USA